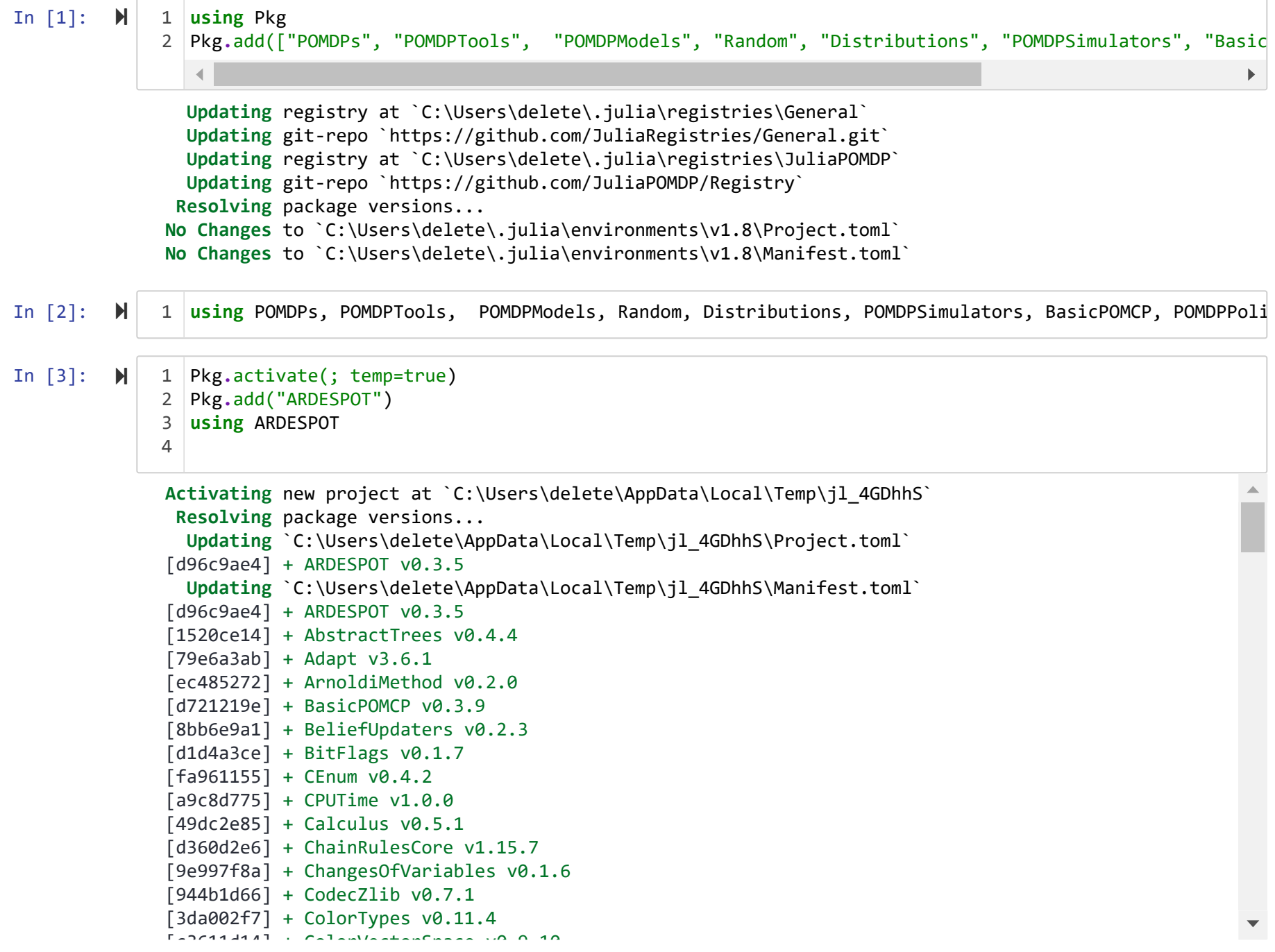

In  $[4]$ :  $\mathcal{H}$ **mutable struct** PipeCS **<:** POMDPs**.**POMDP{Float64,Int,Int} 1 discount\_factor::Float64 **end** 3 PipeCS() **=** PipeCS(0.90) 4 POMDPs**.**discount(p::PipeCS) **=** p**.**discount\_factor 5 isterminal(::PipeCS, sp::Float64) **=** sp **==** 0.95 6 2

Out[4]: isterminal (generic function with 1 method)

In  $[5]$ :  $\mathcal{M}$ POMDPs**.**states(::PipeCS) **=** range(0.00, stop = 0.95) 1

```
In [6]: \blacktrianglerightfunction gen(m::PipeCS, s::Float64, a::Int, rng::AbstractRNG)
2
                        # generate next state
                        if s > 0.00 && s <= 0.15
                            if a == 2
                                     sp = rand(rng, 0.1:0.25)
                            elseif a == 4
                                     sp = rand(rng, 0.0:0.10)
                            else
                                     sp = rand(rng, s:0.60)
                            end
                        elseif s > 0.15 && s <= 0.35
                           if a == 2 sp = rand(rng, 0.15:0.25)
                            elseif a == 4
                                     sp = rand(rng, 0.0:0.10)
                            else
                                     sp = rand(rng, s:0.85)
                            end
                        elseif s > 0.35 && s <= 0.60
                           if a == 2 sp = rand(rng, 0.20:0.40)
                            elseif a == 3
                                     sp = rand(rng, 0.15:0.35)
                            elseif a == 4
                                     sp = rand(rng, 0.0:0.10)
                            else
                                sp = rand(rng, s:0.95)
                            end
                        elseif s > 0.60 && s <= 0.85
                            if a == 3
                                     sp = rand(rng, 0.5:0.90)
                            elseif a == 4
                                     sp = rand(rng, 0.0:0.10)
                            else
                                     sp = rand(rng, s:0.95)
                            end
                        else s >= 0.85
                           sp = 0.95 end
               1
               3
               4
               5
               6
               7
               8
               9
              10
              11
              12
              13
              14
              15
              16
              17
              18
              19
              20
              21
              22
              23
              24
              25
              26
              27
              28
              29
              30
              31
              32
              33
              34
              35
              36
              37
              38
              39
              40
              41
              42
              43
```

```
 # generate observation
         n = 15
         distort = rand(rng, -n:n)
         if sp + (distort/100) <= 0
             o = 0
         elseif sp + (distort/100) >= 0.95
              o = 95
         else
             o = round(Int, (sp*100)) + distort end
         # generate reward
         if s > 0.00 && s <= 0.15
              if a == 1
                  r = -200
              elseif a == 2
                  r = -400 
              elseif a == 3
                  r = -5700
              else
                  r = -5700
              end
         elseif s > 0.15 && s <= 0.35
              if a == 1
                  r = -2600
              elseif a == 2
                  r = -2550 
              elseif a == 3
                  r = -7700
              else
                  r = -7700
              end
         elseif s > 0.35 && s <= 0.60
              if a == 1
                  r = -4200
              elseif a == 2
                  r = -9200 
              elseif a == 3
                  r = -4100
              else
                  r = -8200
              end
44
45
46
47
48
49
50
51
52
53
54
55
56
57
58
59
60
61
62
63
64
65
66
67
68
69
70
71
72
73
74
75
76
77
78
79
80
81
82
83
84
85
86
```
Act 15/23, 8:08 PM ARDESPOTmodel - Jupyter Notebook

```
In [7]: \blacktriangleright elseif s > 0.60 && s <= 0.85
                            if a == 1
                                 r = -6700
                            elseif a == 2
                                 r = -11600 
                             elseif a == 3
                                 r = -6550
                             else
                                 r = -8100
                             end
                        else
                            if a == 1
                                 r = -7930
                            elseif a == 2
                                 r = -12730 
                            elseif a == 3
                                 r = -7730
                             else
                                 r = -7980
                             end
                        end
                        return (sp=sp, o=o, r=r)
              end;
112
                POMDPs.actions(::PipeCS) = [1, 2, 3, 4] 
1
                POMDPs.initialstate(m::PipeCS) = Normal(0.05, 0.03);
3
               87
               88
               89
               90
               91
               92
               93
               94
               95
               96
               97
               98
              99
              100
             101
             102
             103
             104
             105
             106
             107
             108
             109
             110
             111
               2
               4
               5
```
In [8]: T **=** zeros(Float64, 5,5,4) *#zeros(5,5,4)) # |S|x|S'|x|A|* 1 T[**:**,**:**,1] **=** XLSX**.**readdata("data1.xlsx", "C\_State", "B17:F21") 2 T[**:**,**:**,2] **=** XLSX**.**readdata("data1.xlsx", "C\_State", "B26:F30") 3 T[**:**,**:**,3] **=** XLSX**.**readdata("data1.xlsx", "C\_State", "B35:F39") 4 T[**:**,**:**,4] **=** XLSX**.**readdata("data1.xlsx", "C\_State", "B44:F48") 5 6

Out[8]: 5×5 Matrix{Any}:

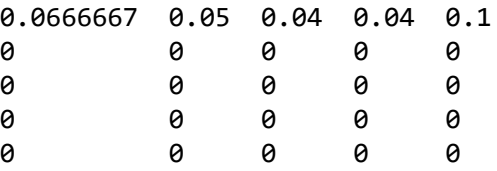

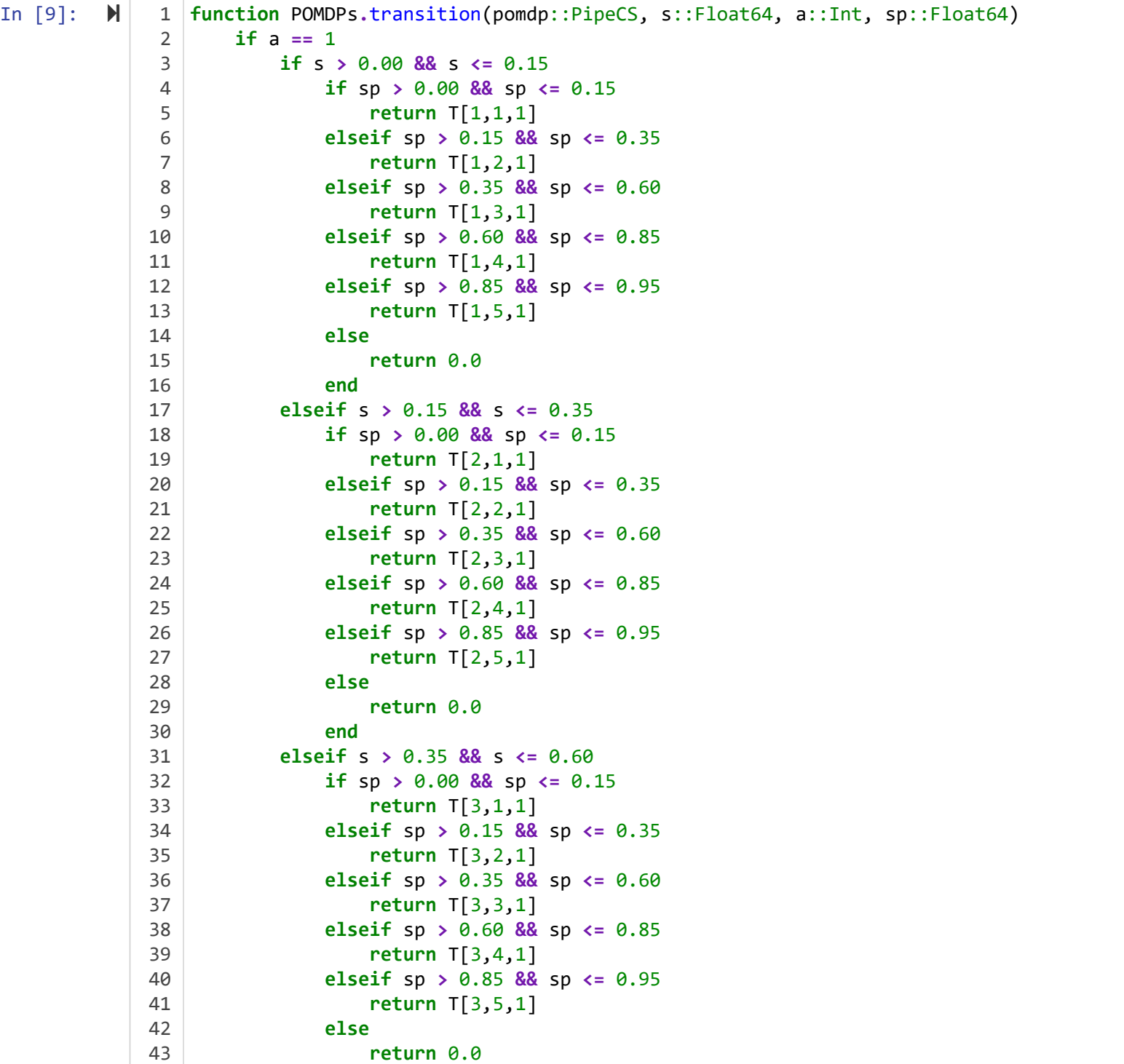

![](_page_9_Picture_606.jpeg)

![](_page_10_Picture_604.jpeg)

![](_page_11_Picture_592.jpeg)

![](_page_12_Picture_604.jpeg)

![](_page_13_Picture_600.jpeg)

![](_page_14_Picture_538.jpeg)

```
In [10]: \mathbb{N} 1 pomdp = PipeCS()
               solver = DESPOTSolver(bounds=(0.0, 0.95))
3
               planner = solve(solver, pomdp)
4
              2
              5
```
Out[10]: DESPOTPlanner{PipeCS, Tuple{Float64, Float64}, MemorizingSource{MersenneTwister}, MersenneTwister}(DESPO TSolver

```
epsilon 0: Float64 0.0
xi: Float64 0.95
K: Int64 500
D: Int64 90
lambda: Float64 0.01
T_max: Float64 1.0
max_trials: Int64 9223372036854775807
bounds: Tuple{Float64, Float64}
default action: ExceptionRethrow ExceptionRethrow()
rng: MersenneTwister
random source: MemorizingSource{MersenneTwister}
bounds_warnings: Bool true
tree in info: Bool false
```
, PipeCS(0.9), (0.0, 0.95), MemorizingSource{MersenneTwister}(MersenneTwister(4144756846), Float64[], Me morizingRNG{MemorizingSource{MersenneTwister}}[MemorizingRNG{MemorizingSource{MersenneTwister}}(Float64 [], 1, 0, 0, MemorizingSource{MersenneTwister}(#= circular reference @-2 =#)) MemorizingRNG{MemorizingSo urce{MersenneTwister}}(Float64[], 1, 0, 0, MemorizingSource{MersenneTwister}(#= circular reference @-2 = #)) … MemorizingRNG{MemorizingSource{MersenneTwister}}(Float64[], 1, 0, 0, MemorizingSource{MersenneTwis ter}(#= circular reference @-2 =#)) MemorizingRNG{MemorizingSource{MersenneTwister}}(Float64[], 1, 0, 0, MemorizingSource{MersenneTwister}(#= circular reference @-2 =#)); MemorizingRNG{MemorizingSource{Mersenn eTwister}}(Float64[], 1, 0, 0, MemorizingSource{MersenneTwister}(#= circular reference @-2 =#)) Memorizi ngRNG{MemorizingSource{MersenneTwister}}(Float64[], 1, 0, 0, MemorizingSource{MersenneTwister}(#= circul ar reference @-2 =#)) … MemorizingRNG{MemorizingSource{MersenneTwister}}(Float64[], 1, 0, 0, MemorizingS ource{MersenneTwister}(#= circular reference @-2 =#)) MemorizingRNG{MemorizingSource{MersenneTwister}}(F loat64[], 1, 0, 0, MemorizingSource{MersenneTwister}(#= circular reference @-2 =#)); … ; MemorizingRNG{M emorizingSource{MersenneTwister}}(Float64[], 1, 0, 0, MemorizingSource{MersenneTwister}(#= circular refe rence @-2 =#)) MemorizingRNG{MemorizingSource{MersenneTwister}}(Float64[], 1, 0, 0, MemorizingSource{Mer senneTwister}(#= circular reference @-2 =#)) … MemorizingRNG{MemorizingSource{MersenneTwister}}(Float64 [], 1, 0, 0, MemorizingSource{MersenneTwister}(#= circular reference @-2 =#)) MemorizingRNG{MemorizingSo urce{MersenneTwister}}(Float64[], 1, 0, 0, MemorizingSource{MersenneTwister}(#= circular reference @-2 = #)); MemorizingRNG{MemorizingSource{MersenneTwister}}(Float64[], 1, 0, 0, MemorizingSource{MersenneTwist er}(#= circular reference @-2 =#)) MemorizingRNG{MemorizingSource{MersenneTwister}}(Float64[], 1, 0, 0, MemorizingSource{MersenneTwister}(#= circular reference @-2 =#)) … MemorizingRNG{MemorizingSource{Mersen neTwister}}(Float64[], 1, 0, 0, MemorizingSource{MersenneTwister}(#= circular reference @-2 =#)) Memoriz ingRNG{MemorizingSource{MersenneTwister}}(Float64[], 1, 0, 0, MemorizingSource{MersenneTwister}(#= circu lar reference @-2 =#))], 0, 0, true, 0, true), MersenneTwister(982279912, (0, 1002, 0, 1)))

```
In [11]:  for (s,a,r,sp,o) in stepthrough(pomdp, planner, "s,a,r,sp,o", max_steps=50)
1
                     @show (s,a,r,sp,o)
              end
42
             3
```
MethodError: no method matching transition(::PipeCS, ::Float64, ::Int64)

Closest candidates are:

transition(::PipeCS, ::Float64, ::Int64, ::Float64) at In[9]:1

transition(::FullyObservablePOMDP, ::Any, ::Any) at C:\Users\delete\.julia\packages\POMDPTools\Dhp8w\s rc\ModelTools\fully\_observable\_pomdp.jl:34

transition(::UnderlyingMDP{P, S, A}, ::S, ::A) where {P, S, A} at C:\Users\delete\.julia\packages\POMD PTools\Dhp8w\src\ModelTools\underlying\_mdp.jl:21

...

Stacktrace:

[1] macro expansion

@ C:\Users\delete\.julia\packages\POMDPs\XBTe5\src\gen\_impl.jl:39 [inlined]

[2] genout(v::DDNOut{(:sp, :o, :r)}, m::PipeCS, s::Float64, a::Int64, rng::MemorizingRNG{MemorizingSou rce{MersenneTwister}})

@ POMDPs C:\Users\delete\.julia\packages\POMDPs\XBTe5\src\gen\_impl.jl:19

[3] (::ARDESPOT.var"#157#f#30")(m::PipeCS, s::Float64, a::Int64, rng::MemorizingRNG{MemorizingSource{M ersenneTwister}})

@ ARDESPOT C:\Users\delete\.julia\packages\POMDPs\XBTe5\src\generative.jl:65

[4] expand!(D::ARDESPOT.DESPOT{Float64, Int64, Int64}, b::Int64, p::DESPOTPlanner{PipeCS, Tuple{Float6 4, Float64}, MemorizingSource{MersenneTwister}, MersenneTwister})

@ ARDESPOT C:\Users\delete\.julia\packages\ARDESPOT\l9sbg\src\tree.jl:70

[5] explore!(D::ARDESPOT.DESPOT{Float64, Int64, Int64}, b::Int64, p::DESPOTPlanner{PipeCS, Tuple{Float 64, Float64}, MemorizingSource{MersenneTwister}, MersenneTwister})

@ ARDESPOT C:\Users\delete\.julia\packages\ARDESPOT\l9sbg\src\planner.jl:24

[6] build\_despot(p::DESPOTPlanner{PipeCS, Tuple{Float64, Float64}, MemorizingSource{MersenneTwister}, MersenneTwister}, b 0::ParticleFilters.ParticleCollection{Float64})

@ ARDESPOT C:\Users\delete\.julia\packages\ARDESPOT\l9sbg\src\planner.jl:10

[7] action\_info(p::DESPOTPlanner{PipeCS, Tuple{Float64, Float64}, MemorizingSource{MersenneTwister}, M ersenneTwister}, b::ParticleFilters.ParticleCollection{Float64})

@ ARDESPOT C:\Users\delete\.julia\packages\ARDESPOT\l9sbg\src\pomdps\_glue.jl:8

[8] iterate

@ C:\Users\delete\.julia\packages\POMDPTools\Dhp8w\src\Simulators\stepthrough.jl:91 [inlined]

[9] iterate(it::POMDPTools.Simulators.POMDPSimIterator{(:s, :a, :r, :sp, :o), PipeCS, DESPOTPlanner{Pi peCS, Tuple{Float64, Float64}, MemorizingSource{MersenneTwister}, MersenneTwister}, ParticleFilters.Basi cParticleFilter{PipeCS, PipeCS, ParticleFilters.LowVarianceResampler, MersenneTwister, Vector{Float64}}, Random.\_GLOBAL\_RNG, ParticleFilters.ParticleCollection{Float64}, Float64})

 @ POMDPTools.Simulators C:\Users\delete\.julia\packages\POMDPTools\Dhp8w\src\Simulators\stepthrough. jl:85

[10] top-level scope

 $\emptyset$  . \In[11]:1